Ubuntu Installation Guide 14.04
>>CLICK HERE<<<</p>

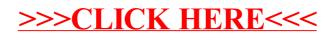